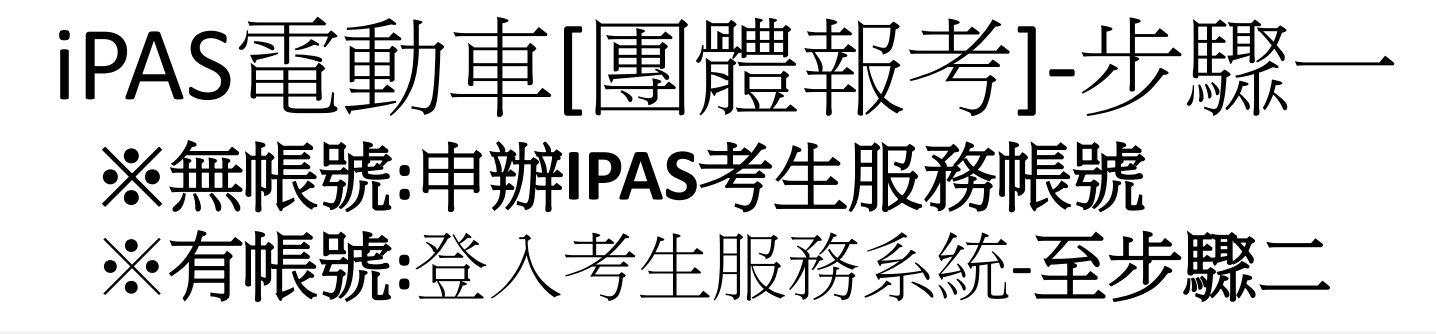

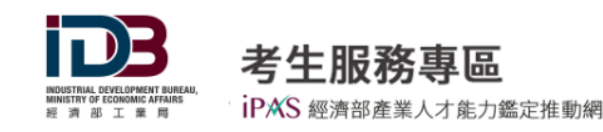

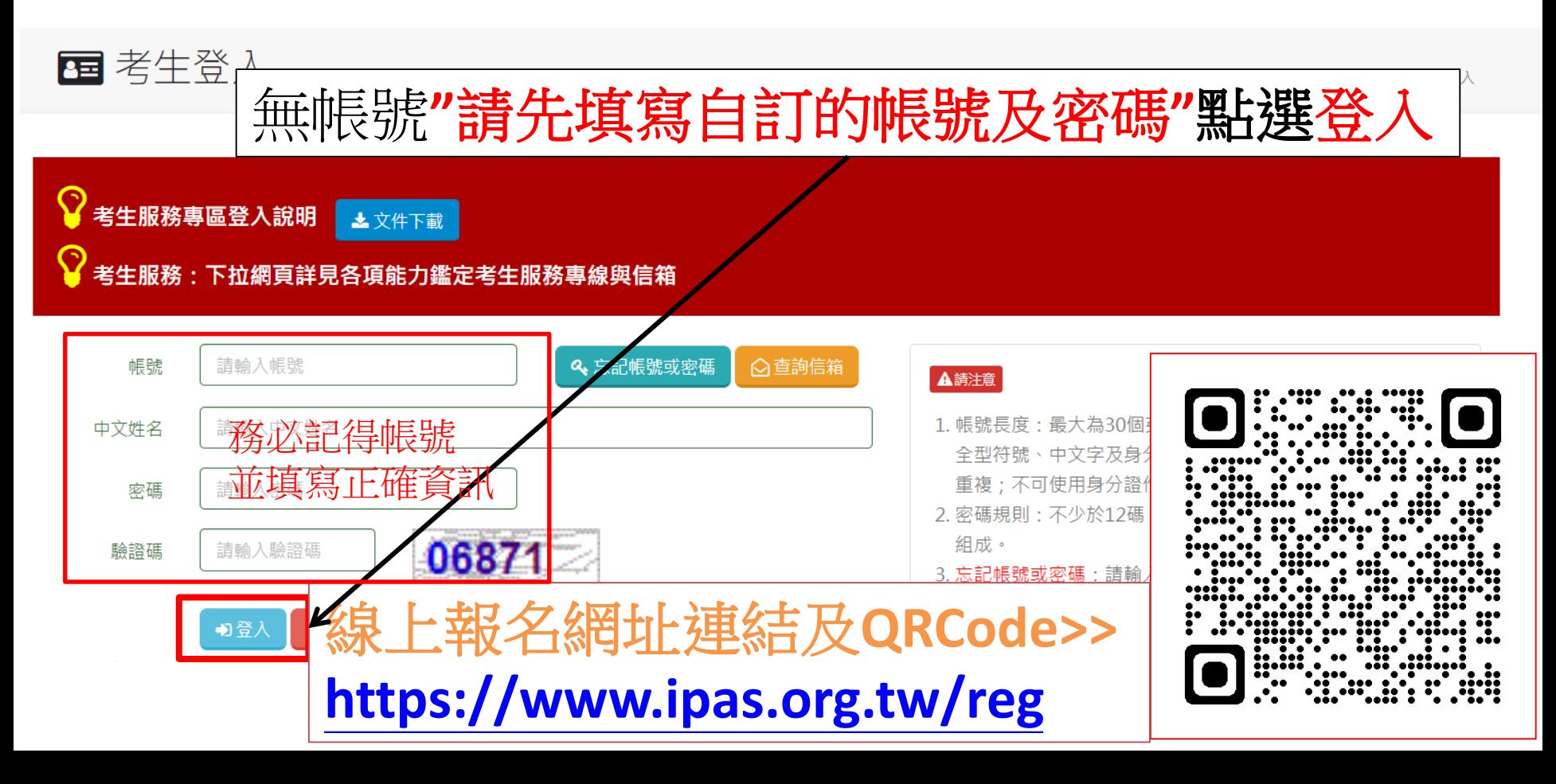

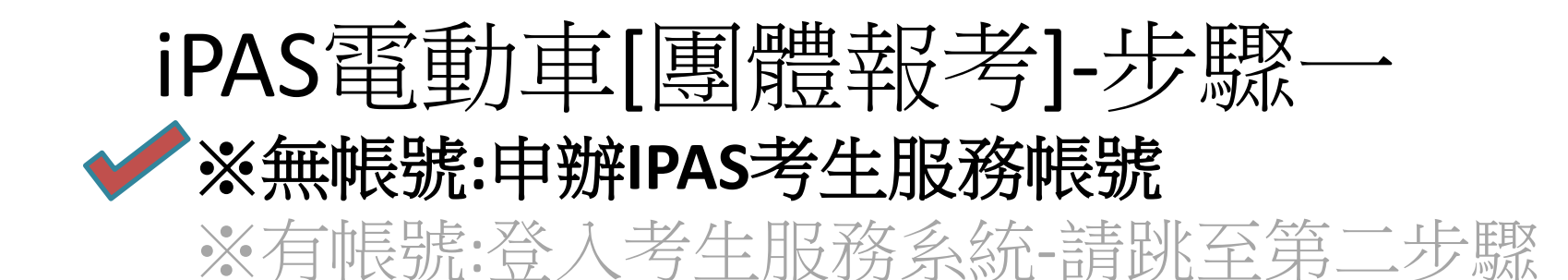

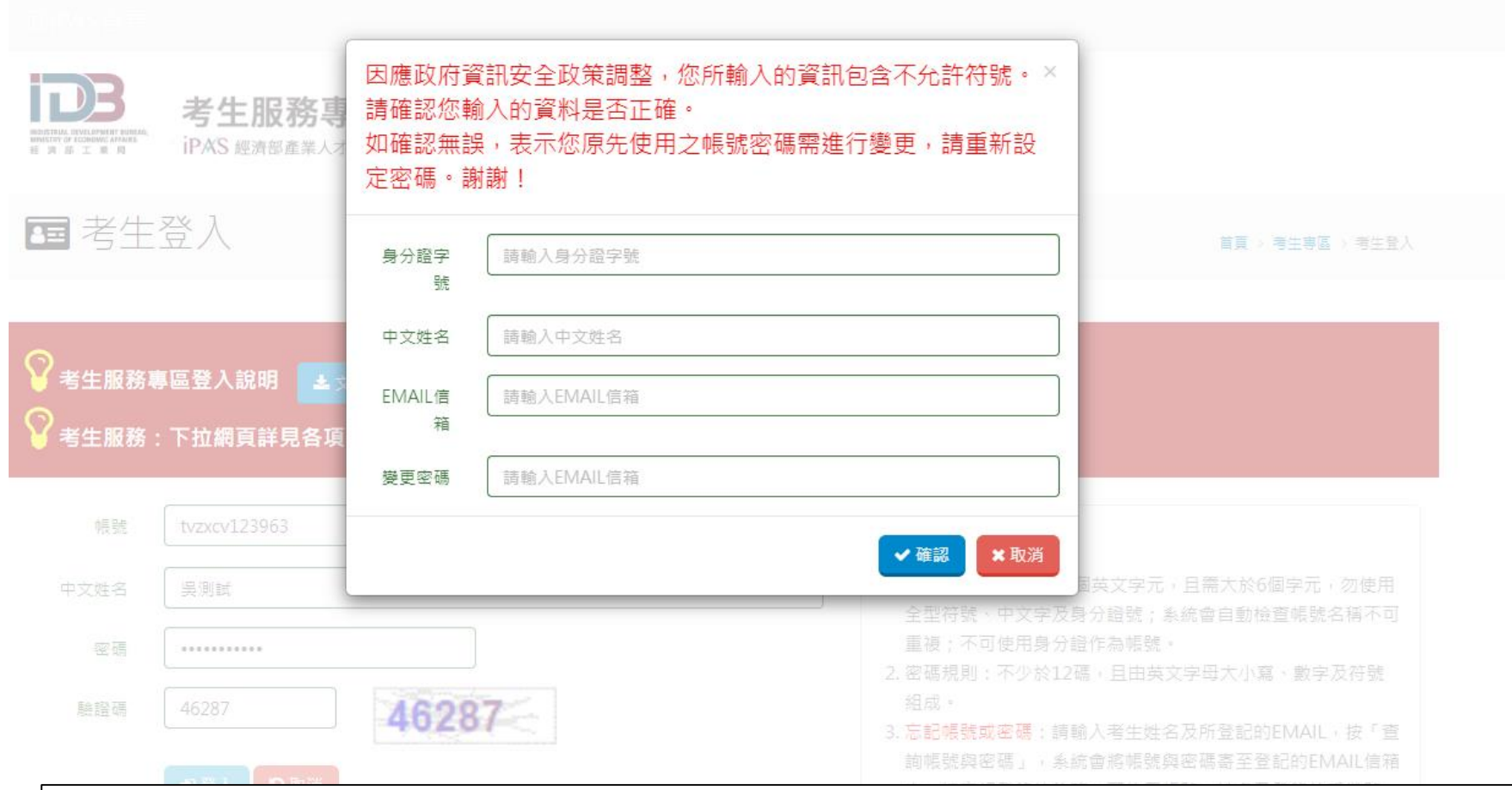

## 填寫申請帳號的基本資料**"**務必填寫真實且正確資料**"**

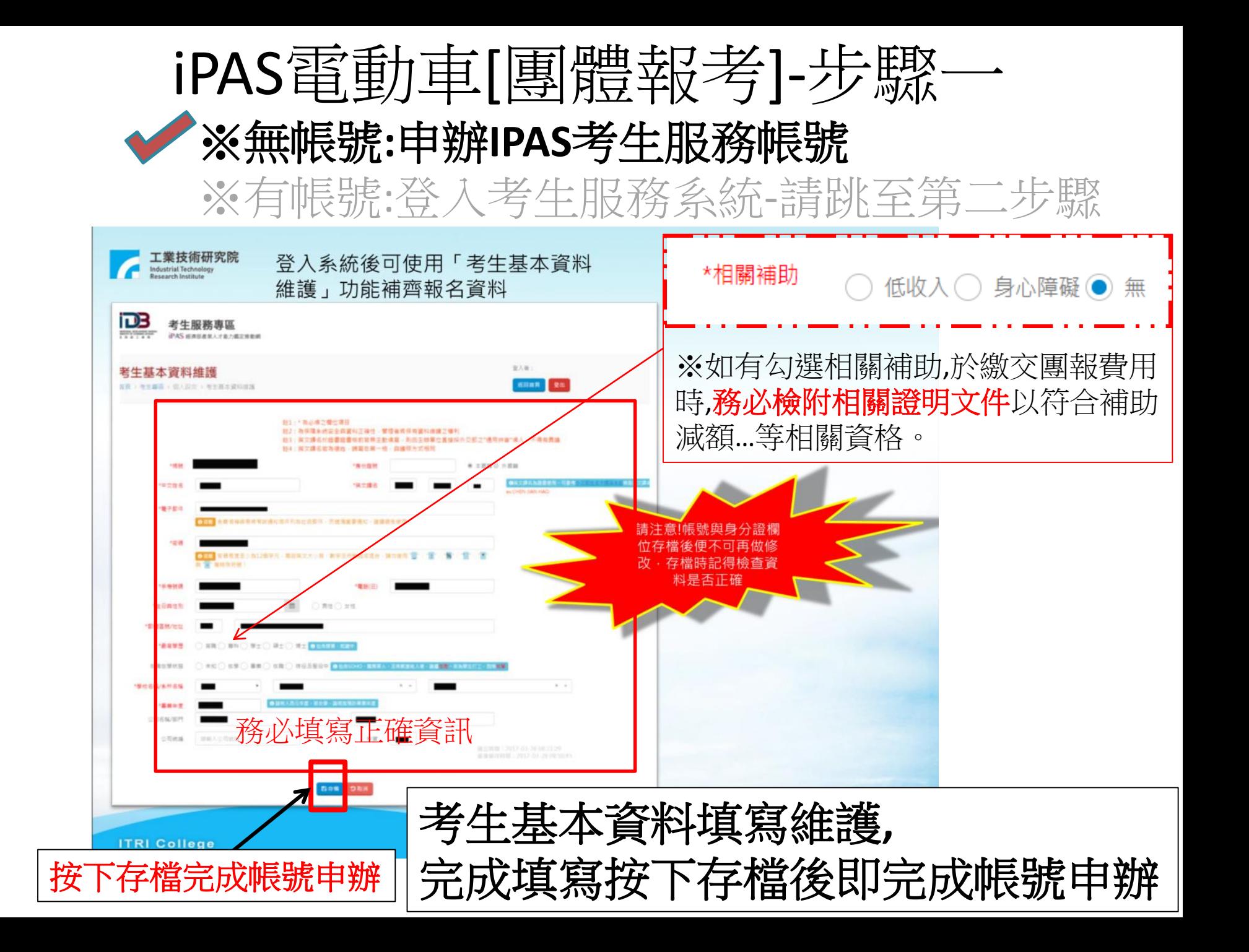

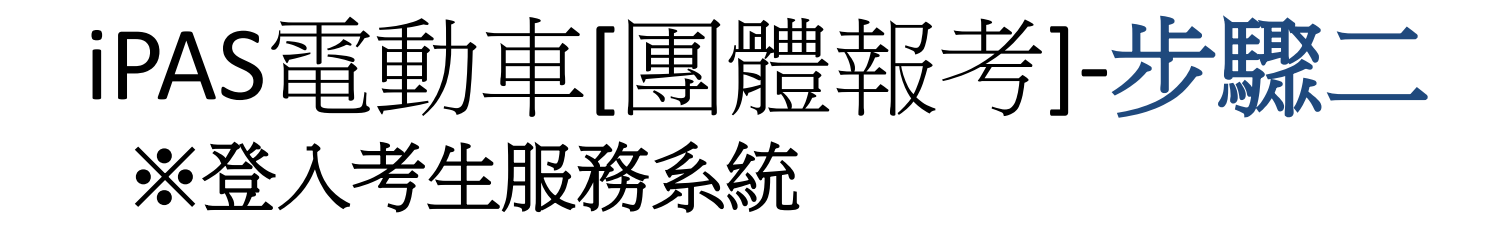

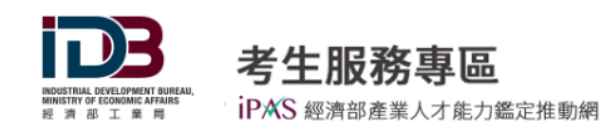

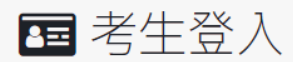

首頁 > 考生專區 > 考生登入

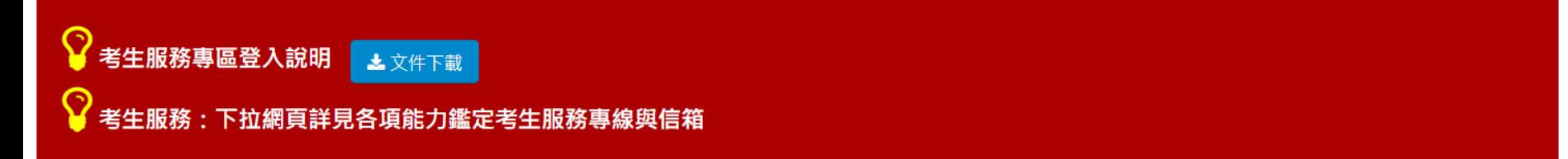

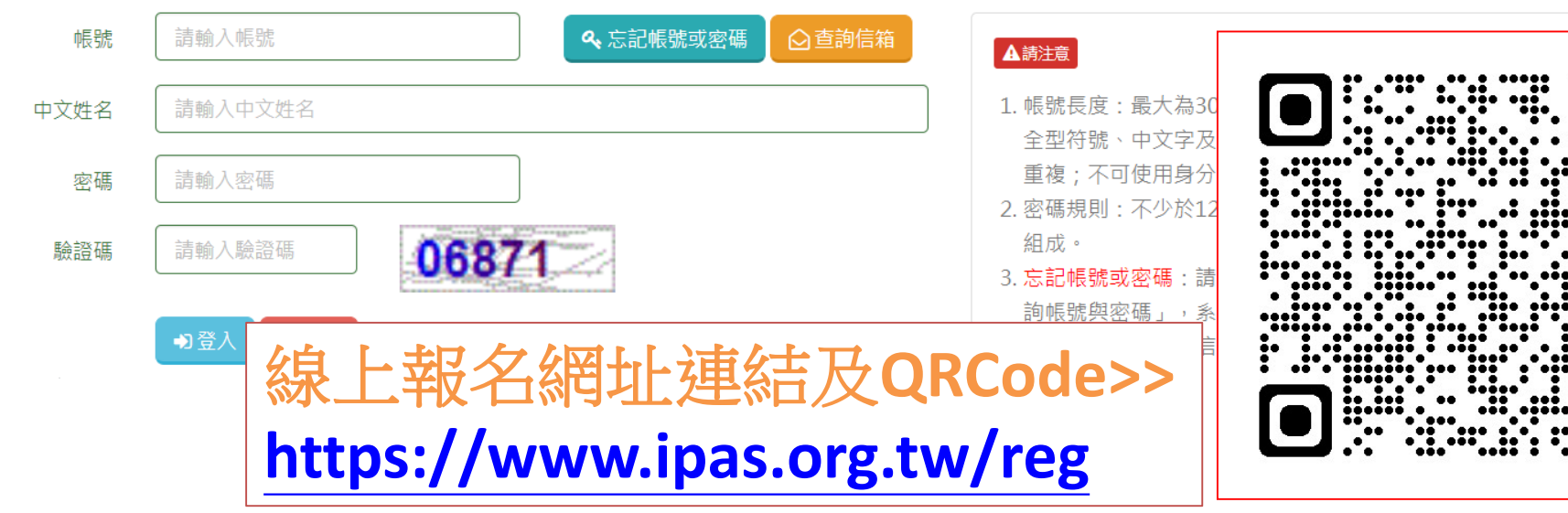

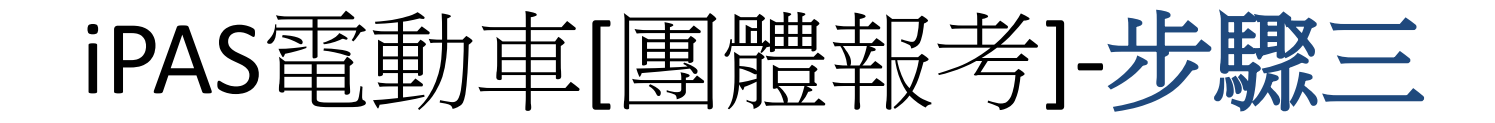

※登入考生服務系統後至考生專區**"**點選團體報名**"**

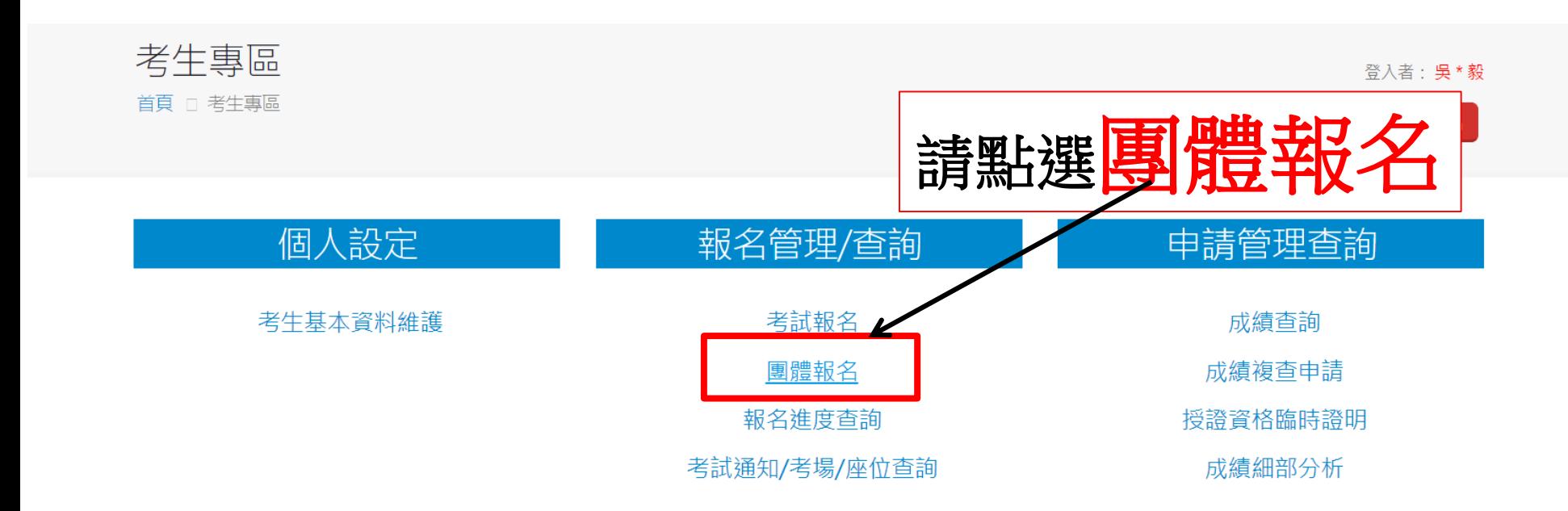

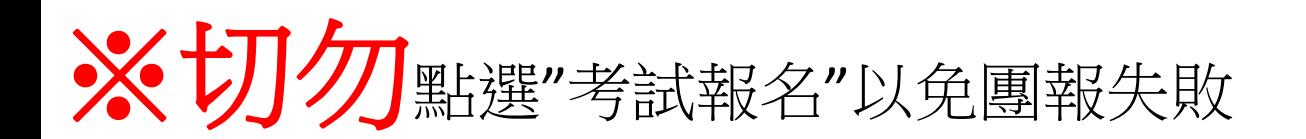

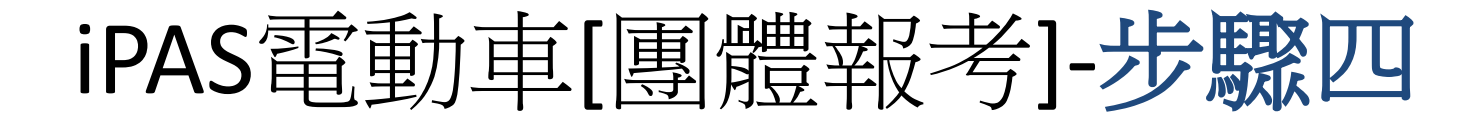

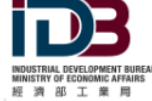

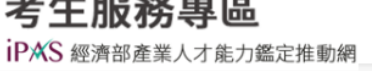

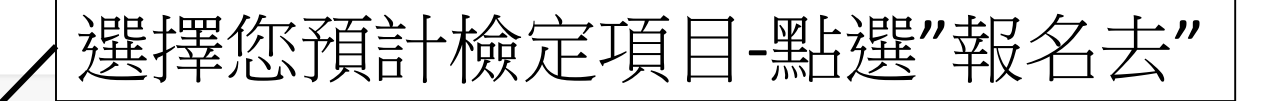

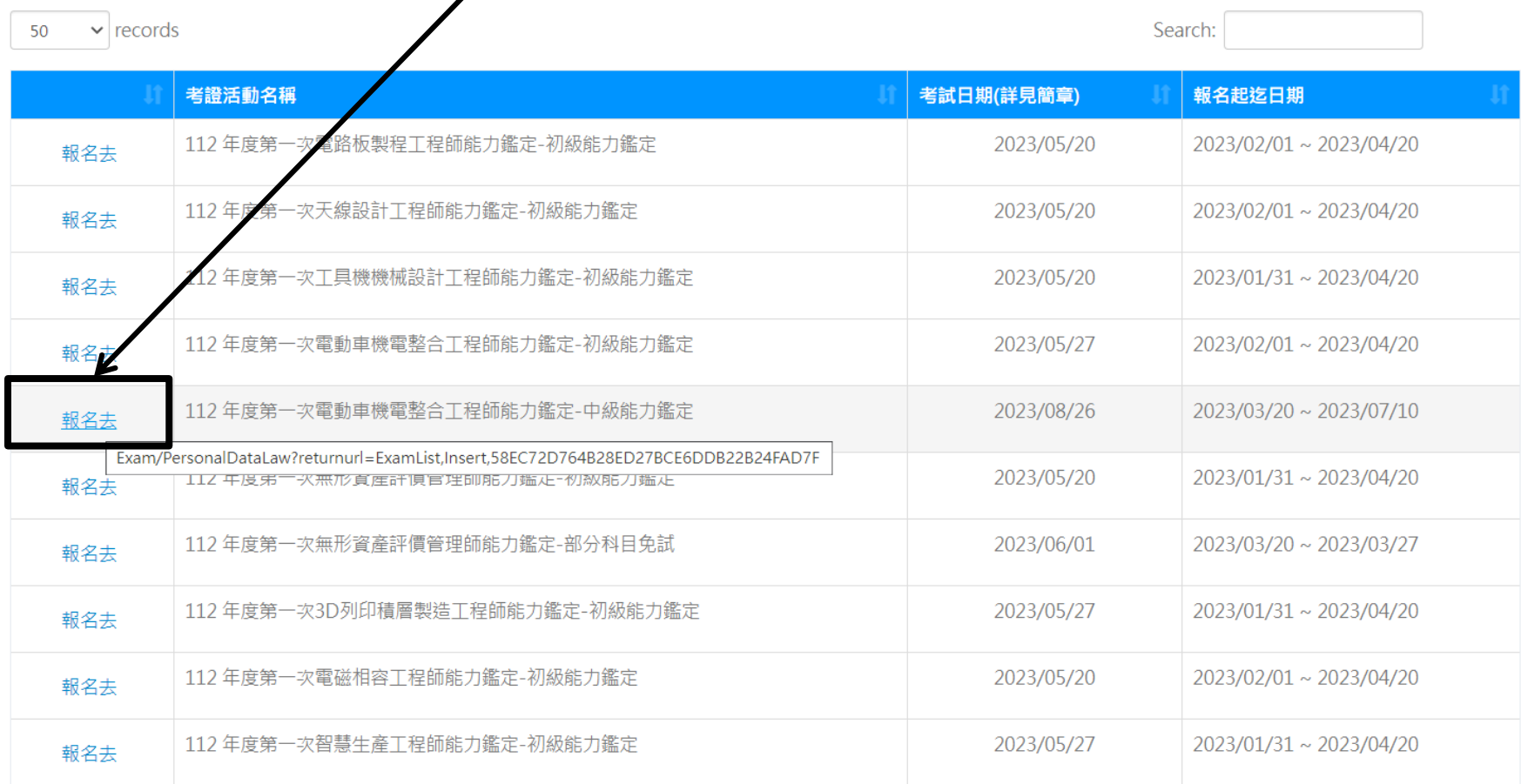

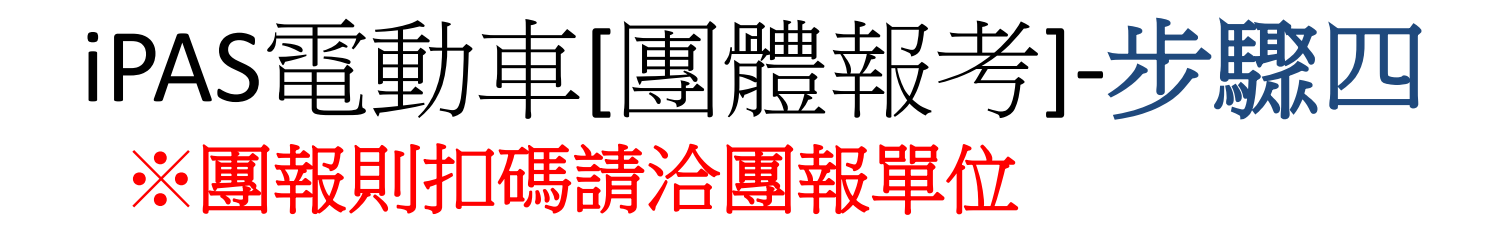

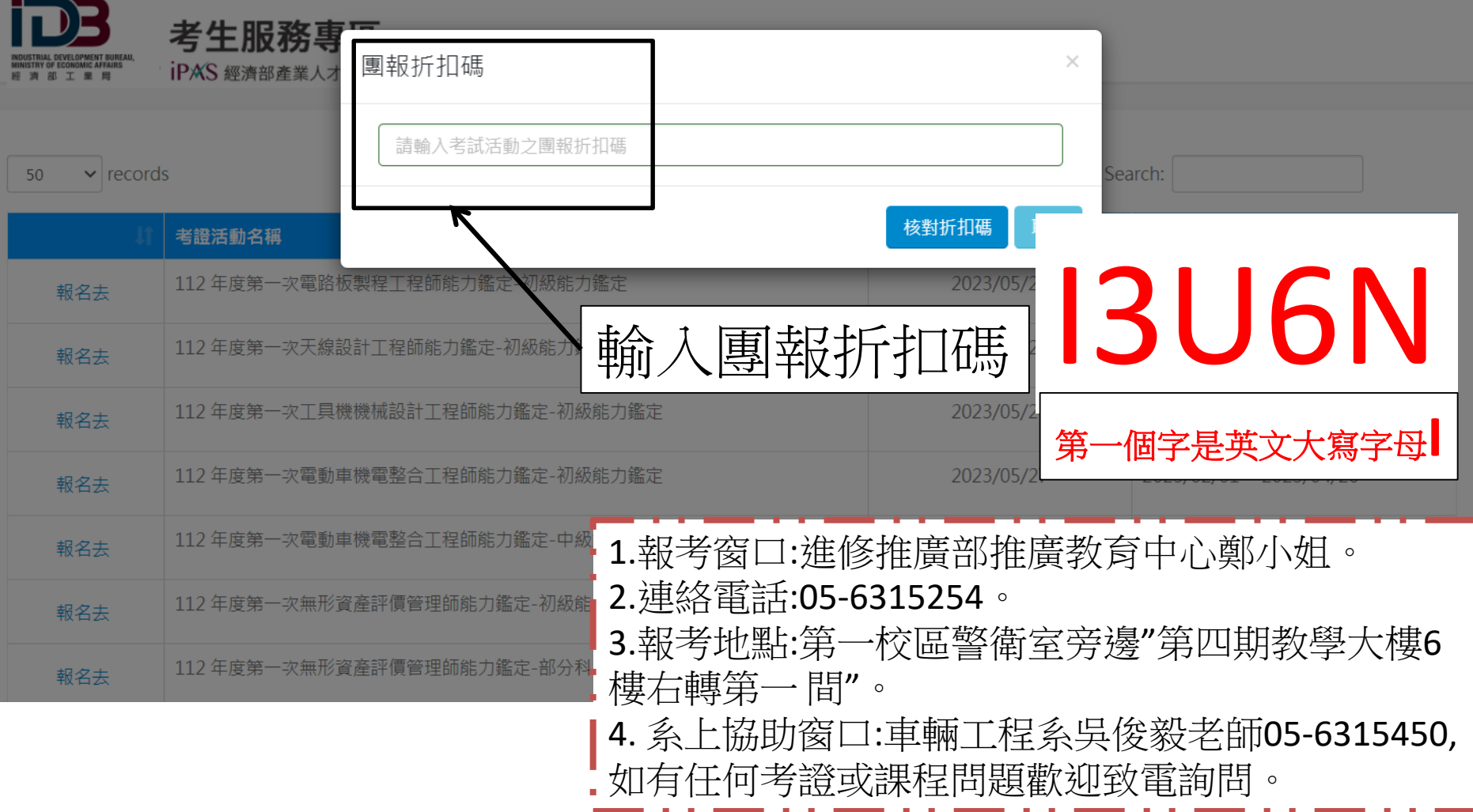

## iPAS電動車[團體報考]-步驟五 點選個資確認開始報名

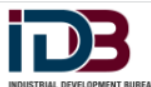

## 考生服務專區

- iPAS 經濟部產業人才能力鑑定推動網 經濟部工業局
	- 人紀錄」、「C061 現行之受僱情形」、「C064 工作經驗」、「C093財務交
- 易」(支付金額)等,或其他得以直接或間接識別您個人之資料。
- 3. 利用期間: 至蒐集目的消失為止。
- 4. 利用地區: 中華民國地區及本院駐點及辦事處所在地區。
- 5. 利用者:本院及其他與本院有業務往來之公務及非公務機關。
- 6. 利用方式:在不違反蒐集目的的前提下,以網際網路、電子郵件、書面、傳真及 其他合法方式利用之。
- 7. 您得以書面主張下列權利:
	- A. 查詢或請求閱覽。
	- B. 請求製給複製本。
	- C. 請求補充或更正。
	- D. 請求停止蒐集、處理或利用。
	- E. 請求刪除。
	- 若有上述需求,請與承辦人員。(聯絡電話: 03-5916125,服務信箱: ipas@ itri.org.tw)聯繫,本院將依法進行回覆。
- 8. 您若不簽署本告知暨同意書,本院將無法提供您特定目的範圍內之相關服務。 9. 對本院所持有您的個資,本院會按照政府相關法規保密並予以妥善保管。
	- 中華民國 112年01月01日
- 人紀錄」、「C061 現行之受僱情形」、「C064 工作經驗」、「C093財務交
- 易」(支付金額)等,或其他得以直接或間接識別您個人之資料。
- 3. 利用期間: 至蒐集目的消失為止。
- 4. 利用地區: 中華民國地區及本局辦事處所在地區。
- 5. 利用者:本局及其他與本局有業務往來之公務及非公務機關。
- 6. 利用方式:在不違反蒐集目的的前提下,以網際網路、電子郵件、書面、傳真及 其他合法方式利用之。
- 7. 您得以書面主張下列權利:
	- A. 查詢或請求閱覽。
	- B. 請求製給複製本。
	- C. 請求補充或更正。
	- D. 請求停止蒐集、處理或利用。
	- E. 請求刪除。
	- 若有上述需求,請與承辦人員。(聯絡電話: 03-5916125,服務信箱: ipas@ itri.org.tw)聯繫,本局將依法進行回覆。
- 8. 您若不簽署本告知暨同意書,本局將無法提供您特定目的範圍內之相關服務。
- 9. 對本局所持有您的個資,本局會按照政府相關法規保密並予以妥善保管。

## 中華民國 112年01月01日

- [✔] 本人已閱讀並瞭解上述告知事項,並同意<u>工業局</u>在符合上述告知事項範圍內,蒐集、處理及利用本人的個資。本項同意得以電子文件方式表達。
- [✔] 本人已閱讀並瞭解上述告知事項,並同意<u>工研院</u>在符合上述告知事項範圍內,蒐集、處理及利用本人的個資。本項同意得以電子文件方式表達。

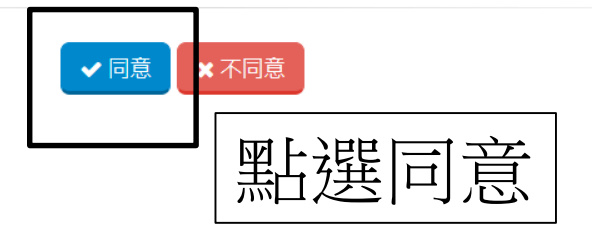

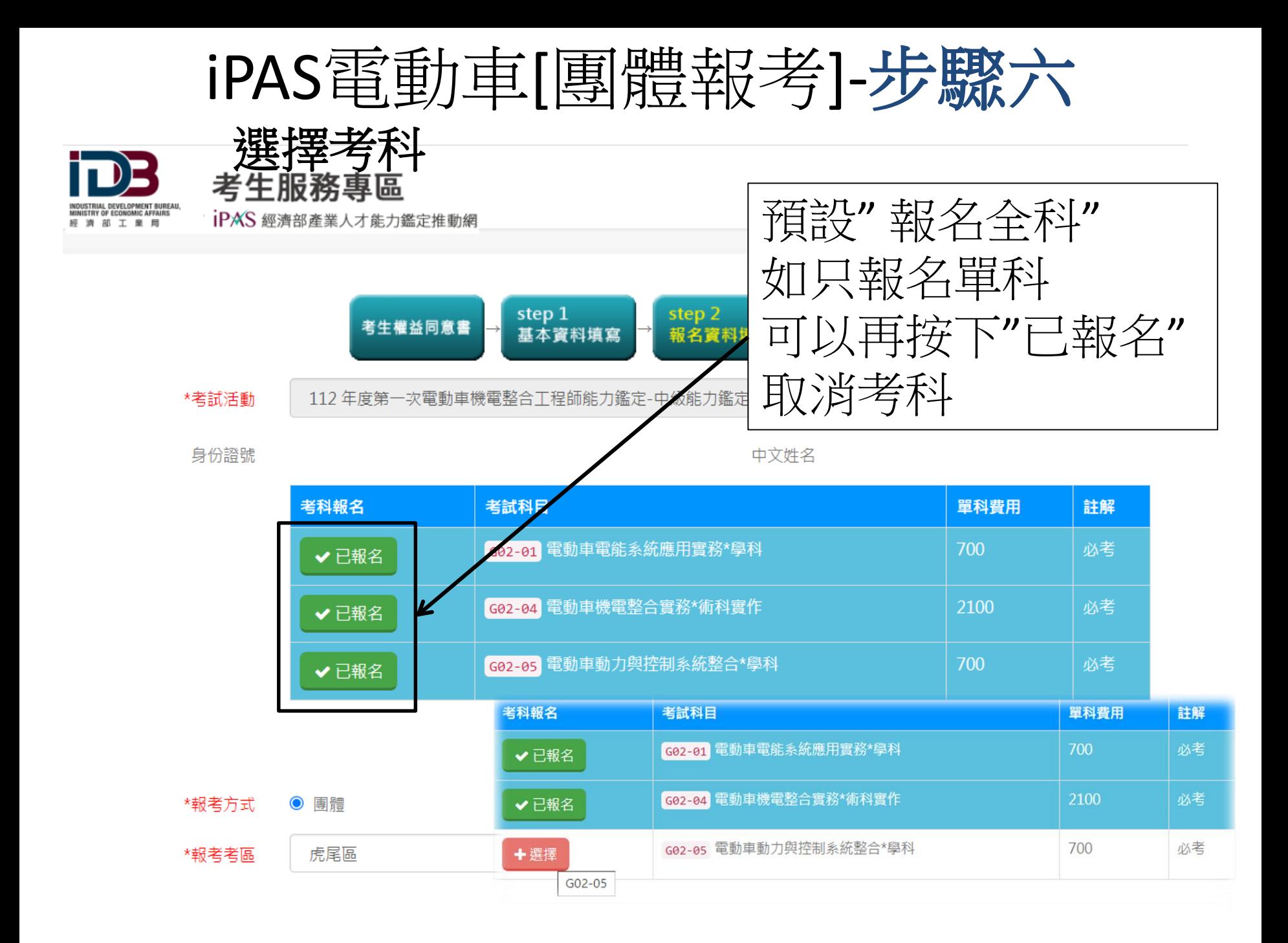

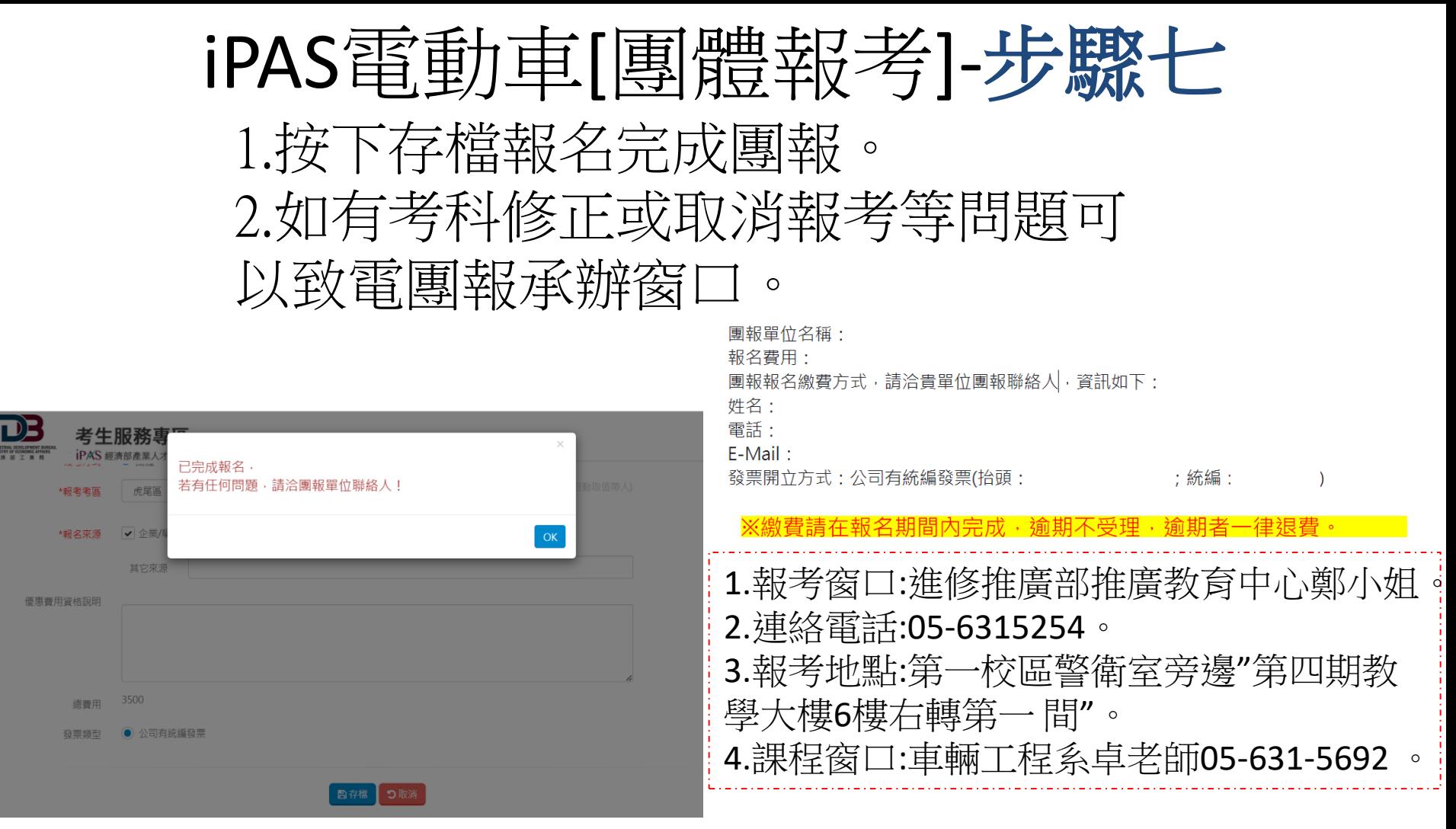

※請於期間內113/6/14(五)至承辦窗口完成資 料核對及繳費事宜。 ※逾期不受理且無法參與檢定考試。